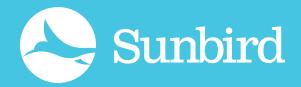

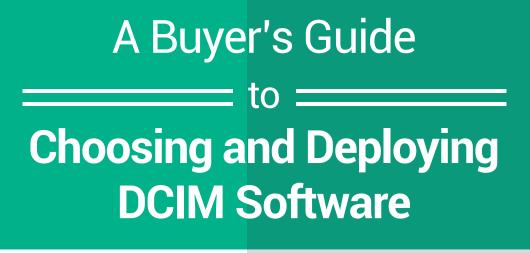

**Clickable Links** 

— Linked Text

ø

eBook

**Identify Your Underlying Data Center Needs** 

There are currently dozens of established DCIM vendors on the market.

NICE-TO-HAVE **MUST HAVE** 

First gather your own requirements and separate the "must-haves" from the "nice-to-haves" to get the solution that best fits your needs.

You Need DCIM if

Furthermore, you'll want to assess if any of the top 5 data center challenges apply to your unique situation and whether **DCIM best practices are currently** being followed.

١

... Ś

Don't allow yourself to be influenced by the myriad of vendor promises.

Two good places to start are this DCIM requirements checklist and DCIM ebook.

"If your information isn't accurate- you are nowhere."

-Keith Bott, Service Manager Equipment & Facilities, British Airways

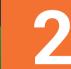

Learn as Much as You Can About DCIM

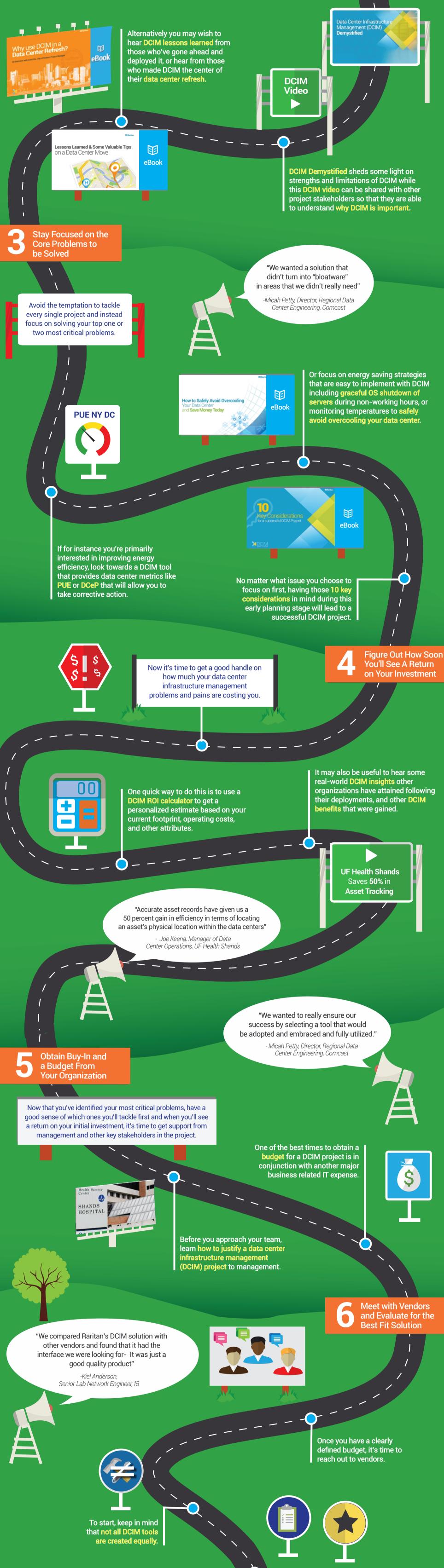

To select the right vendor for you, it is important to read DCIM

Additionally most vendors offer demos, test drives or trials to allow you to review their capabilities hands-on. vendor assessments and look for vendors with DCIM industry recognition or even DCIM awards.

"We started with the Raritan training folks giving us hands-on training onsite with the dcTrack product. That was invaluable to us."

- Joe Keena, Manager of Data Center Operations, UF Health Shands

**Deploy Your DCIM** Solution and Embark on a New Journey

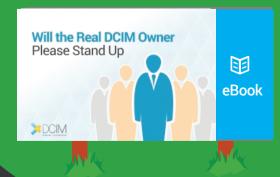

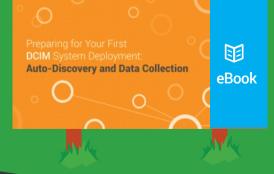

Congratulations, now you are ready to determine who will own DCIM and lead the effort.

> Many vendors offer convenient features like auto-discovery and manual data input that not only make easier to rollout DCIM, but also ensure all of your data is accurate.

Keep in mind that your DCIM journey is just beginning. Becoming an energy and resource efficient data center is a gradual iterative process that allows you to tackle the most critical issues in a phased approach that minimizes disruptions to day-to-day operations while providing a huge ROI in the long-term.

## The Dont's

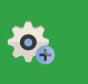

Don't buy bells and whistles

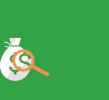

Don't be fooled by hidden expenses

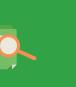

Don't buy without first doing extensive research

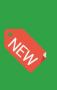

Don't buy something untested and completely new to the industry

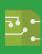

Don't buy based on changing technology or promises